Bingel

1. Je gebruikt hier de I-pad voor.

2. Je logt je in met jouw profiel.

3. Je maakt de opdrachten die voor jou klaarstaan bij de titel 'sneller klaar'.

4. Veel succes!

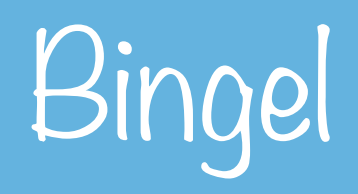